## **השוואת מאפיינים של כלים לניהול מידע ביבליוגרפי**

## **Comparison of Features for Bibliographic Management Tools**

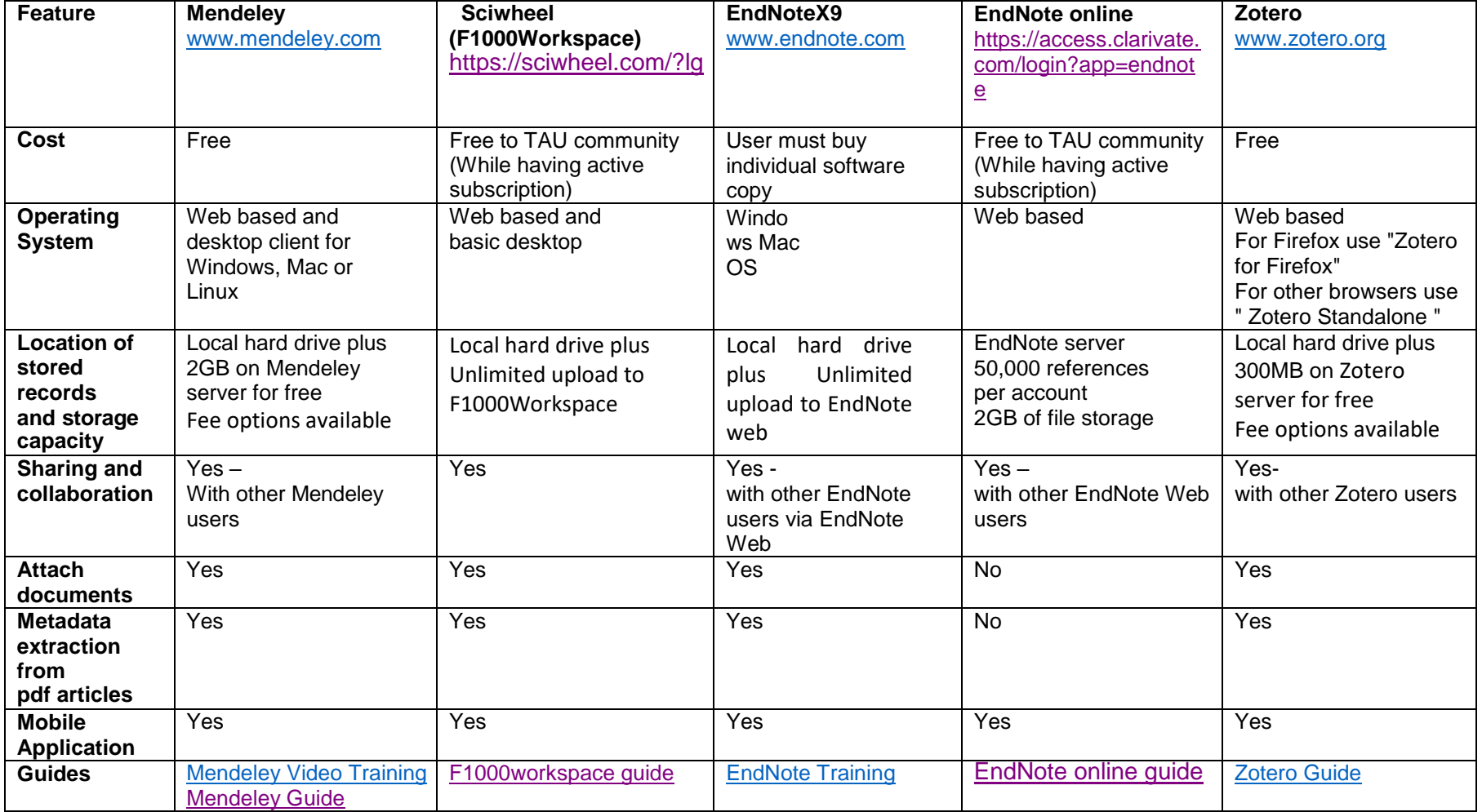